## **Using My Account with Microsoft© Internet Explorer**

My Account recommends using the latest browser of Microsoft© Internet Explorer, Google© Chrome, and Mozilla© Firefox.

**If using a Microsoft© Internet Explorer browser prior to version 10, users may experience difficulties viewing menus and other displays in My Account.** 

We suggest making the following change to Internet Explorer Compatibility settings:

- 1. Click the Tools pull down menu
- 2. Choose Compatibility View Settings
- 3. Uncheck Display intranet sites in Compatibility View

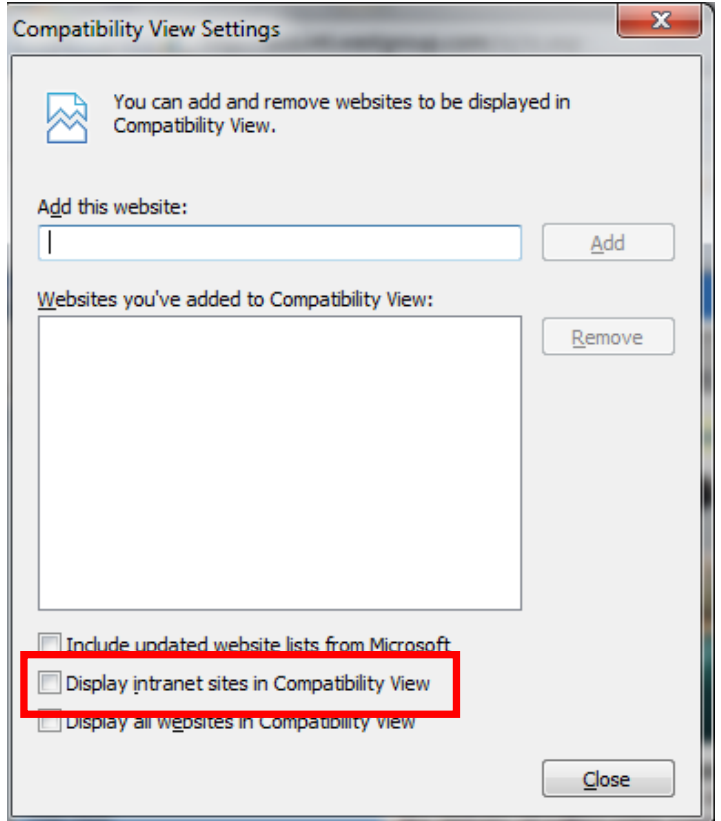

Please check with your system administrator or contact Customer & Technical Support at 1-800-937-8529 for additional assistance.

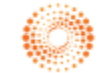